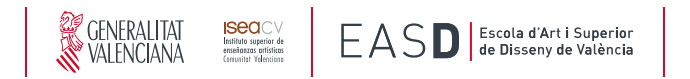

## Curs acadèmic / *Curso académico*

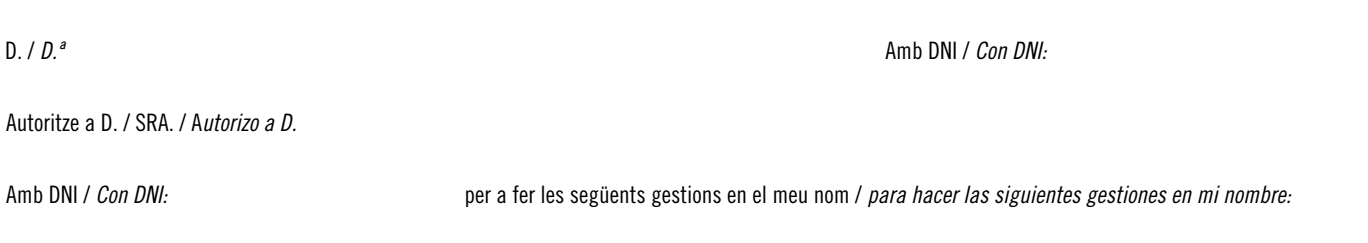

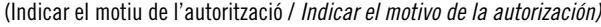

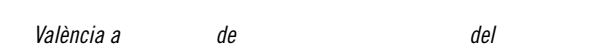

Firma de la persona autoritzant */ Firma de la persona autorizante*

Documentació a aportar per a justificar l'autorització / *Documentacion a aportar para justificar la autorización*:

1. Fotocòpia del DNI o document que acredite la identitat de la persona AUTORITZANT *Fotocopia del DNI o documento que acredite la identidad de la persona AUTORIZANTE.*

2. DNI o document que acredite la identitat de la persona AUTORITZADA / *DNI o documento que acredite la identidad de la persona AUTORIZADA.*